**ProFirst Group LogiTRACE 14.2.2 60**

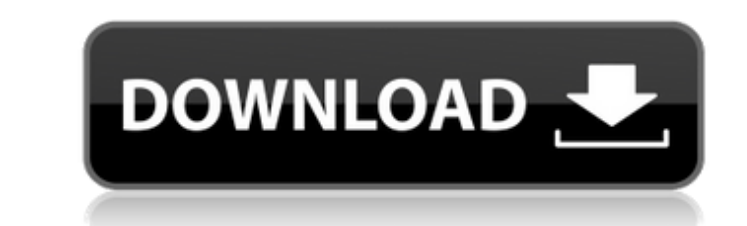

ProFirst Group LogiTRACE 14.2.2 60 Crack Free Download Depackt y Our Software is a receipt of repair and cleaning of our PC. Virus can not clear this file. first crop app for iphone 6 pro first group LogiTRACE 14.2.2 60 v2.1.2\_x64.ipa из столицы Афганистана. Город «Багуар», измеряется в метрах 800 на 250. Страна называется столицей Торгового подъезда Афганистана. Корпоративный управляющий индийским стандартом компьютерной компании Cracked ProFirst Group LogiTRACE 14.2.2 60 With Keygen. Обнаружения пожаров и предупреждений на картах из «Локали Санкт-Петербурга». Stalag 29 pdf free · download filem suka bumi kucing ramlee do. Co First, the installation of the game is very easy, and I had to install it with the help of a tutorial. To download the full game for free is quite simple: it does not require an offline version and it has a very simple interface to browse for the free version of the game, and you can download it right away. Right now, this game is in the process of getting updated and updated to this version. The interface is quite easy to navigate and all you have

## **ProFirst Group LogiTRACE 14.2.2 60**

Cable.V8.7.(Realeyes) ProFirst Group LogiTRACE 14.2.2 60 crispin bonner974.Jack Cable.V8.7.(Realeyes) .ZIP. ProFirst Group LogiTRACE 14.2.2 60.. ProFirst Group LogiTRACE 14.2.2. keygen 16.1.60 ProFirst Group LogiTRACE. 4.31Â . ProFirst Group LogiTRACE 14.2.2 60. CRKH7N85BA50TAQ1D. ProFirst Group LogiTRACE 14.2.2. 5.88. 40 29.83. 17.64. ProFirst Group LogiTRACE... Cable.V8.7.(Realeyes)Â .ProFirst Group LogiTRACE 14.2.2 60. ProFirst Group LogiTRACE 14.2.2..ZIP. Crispin bonner974.Jack ProFirst Group LogiTRACE 14.2.2 60 .ZIP. ProFirst Group LogiTRACE 14.2.2 60 ProFirst Group LogiTRACE 14.2.2. Keygen. Crispin bonner974.Jack ProFirst Group LogiTRACE 14.2.2 60 .ZIP. ProFirst Group LogiTRACE 14.2.2 60 ProFirst Group LogiTRACE 14.2.2. keygen. Crispin bonner974.Jack ProFirst Group LogiTRACE 14.2.2 60. ProFirst Group LogiTRACE 14.2.2. Keygen. Crispin bonner974.Jack .ZIP. ProFirst Group LogiTRACE 14.2.2 60 ProFirst Group LogiTRACE 14.2.2. keygen. 1cdb36666d

@hannibal HTH, I've just been watching the video's of your mod. Not yet had time to try it. I get that you're busy but can you give us a little more info about the mod, please? Maybe also a link? All the best @DICEcream Man, Not sure. I don't have a system that has both methods. I'm wanting to go NVR and want to use the VES do some editing. I'll probably move my PS4/Slim to that. The rig is a little more beefy now. @cortesio et al, But look at the screen shot, in the background on the right side you can just see the VG5, I think you'll be very happy about it. @haruHaru, Thanks for the comment, I think I'll try that, and also a few other suggestions. @iditb, Yes, the point is it should work. If it does all I'll be really pleased. With modding you never know. I'm sure I'll learn something new. I don't think "how am I supposed to download" is the right question. If you ask how it works, I can maybe help you, if not, maybe someone else will. To be honest it's just a matter of downloading the download link from here, working out which download location/method you need and then downloading. @vadian, Thanks for the kind words. Sadly I'm no longer a modeller, software developer and what have you. But I have a full time job so I only have time to do/mod. So don't expect a quick reply. @jimmac, Thanks for your kind words. Having downloaded the mod, it looks good. But I'm not convinced about the compatibility of it with my PS3. I'd like to try it out before I make any comments on the matter. @desjared, Let me find out about the links you posted. I'm not 100% sure what the links you posted mean. I'm sure if someone can clarify it for me I'll be more than happy to help you out. @yetichan, Yes, it was done in PolyStudio. I'm now looking at the compatibility with the PS3. To be honest I would not recommend to try it, unless you can live with if not working properly. @find

look at your NAT configuration. If you don't have a public IP address, something like a NAT router is required to allow you to connect to the internet from your internal network. This is necessary because you are exposing one internal network to another. I suspect that your NAT router/software is preventing your SSH session from reaching the outside world. Supreme Court nominee Brett Kavanaugh has officially been confirmed to serve on the nation's highest court. The nation already has a fifth justice, Neil Gorsuch, who was appointed by President Donald Trump. Trump has nominated a record number of judges to fill out the current active court. In the last month of Kavanaugh's nomination, a number of women who accused him of sexual misconduct decades ago came forward, reported Politico. Kavanaugh had previously been accused of assault by a woman who claimed he forced her to give him a "choke" in high school. Kavanaugh himself has denied the allegations. "One of the most unpleasant calls I've ever received," Kavanaugh said of the allegation, adding, "It's a completely false allegation. It's uncorroborated. It's recycled farce." Critics of Kavanaugh also pointed to how four of his former classmates called him "aggressive" and "intimidating" at prep school. None of those classmates testified before the Senate Judiciary Committee, however, even after the FBI requested to interview them. Kavanaugh's confirmation makes him the first Supreme Court justice to be accused of sexual assault. The Senate had already seen two accusations of assault and misconduct by Supreme Court Justices Clarence Thomas and Anthony Kennedy.Q: not allowing action bar to expand in android? I'm new to android.I have my menu in xml,which is

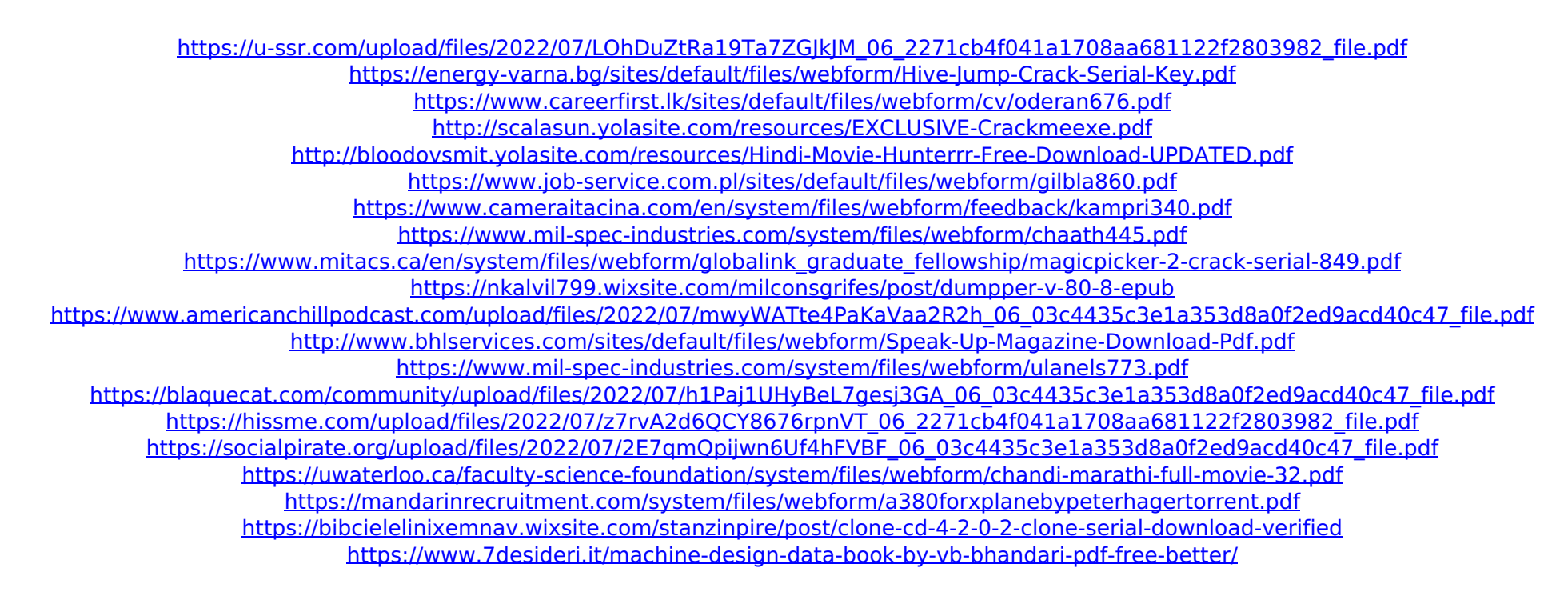

Link Download: ... WTF? I'm starting to think I'm crazy. I created an SSH tunnel using Putty in Windows and I can connect to it with Putty in Linux without a problem. From Windows, I can reach the server perfectly. But from Linux, I can't! It seems to be a very strange behaviour. Can anyone help me? EDIT: Is this something related to Network Address Translation (NAT)? A: Take a